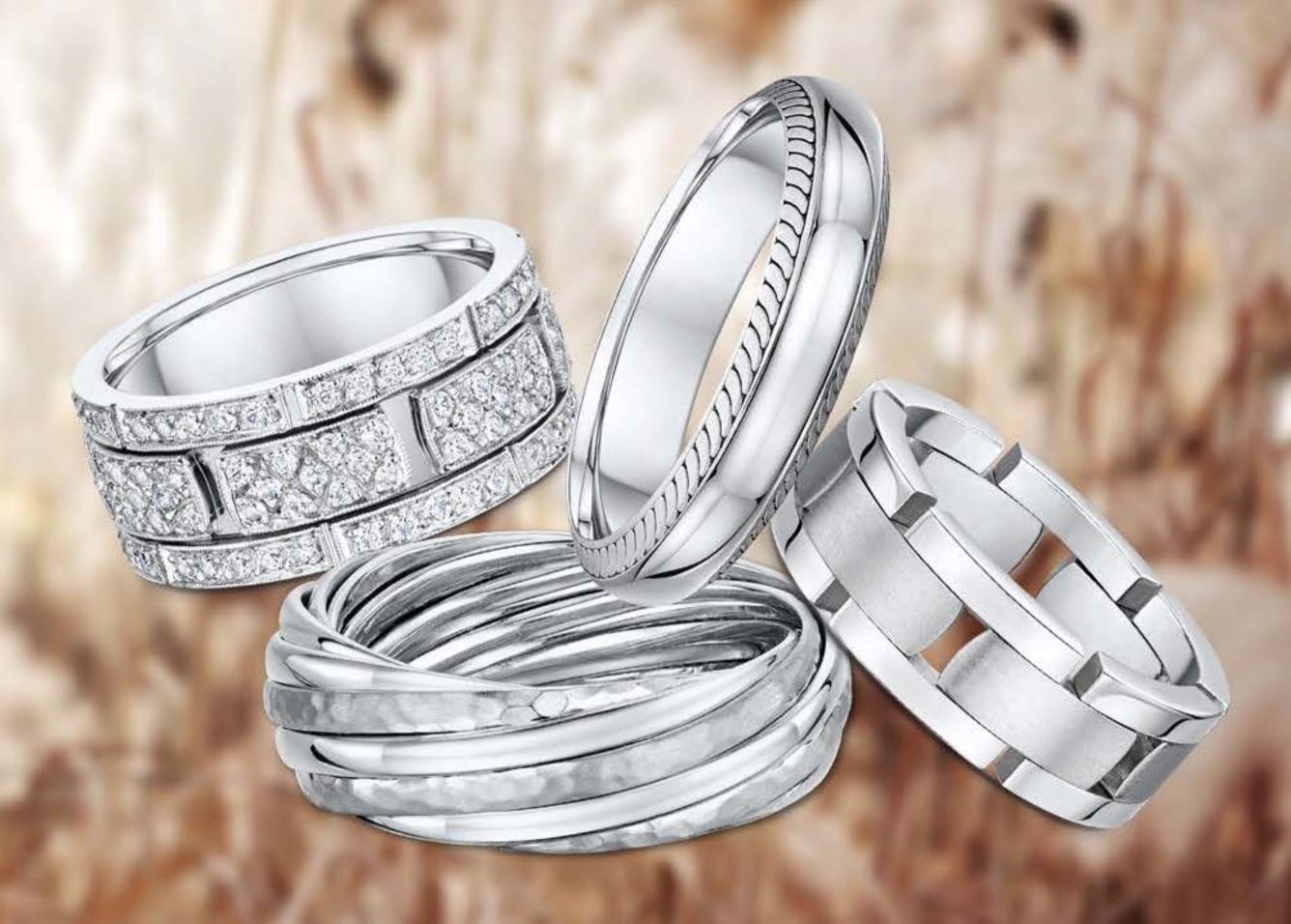

## ALWAYS & FOR REVER

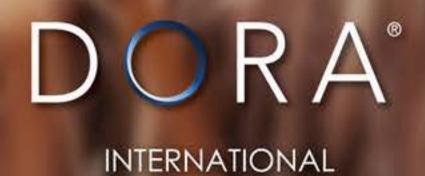

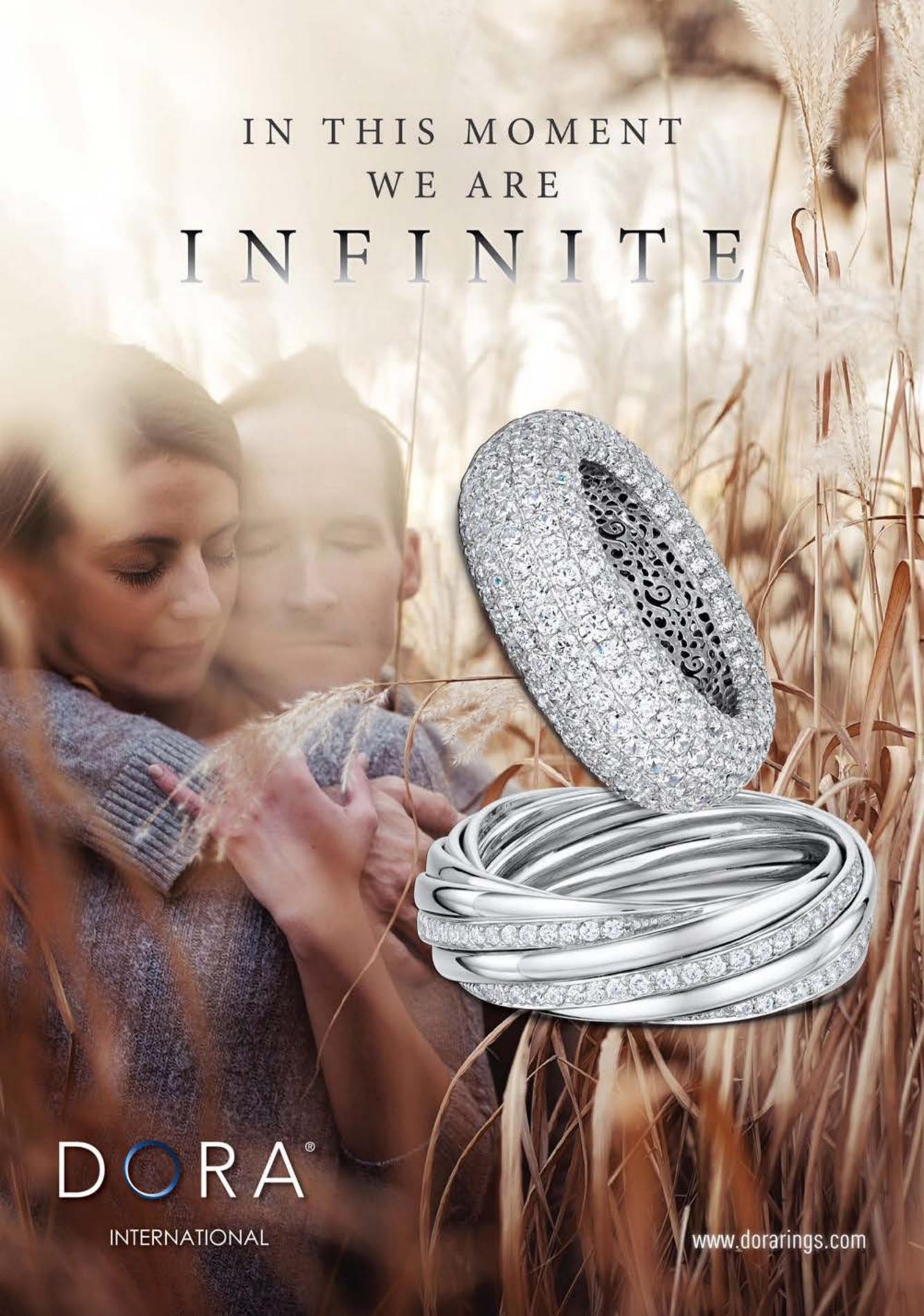

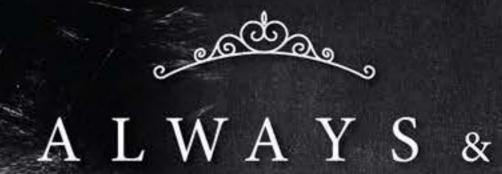

## ALWAYS & FOREVER

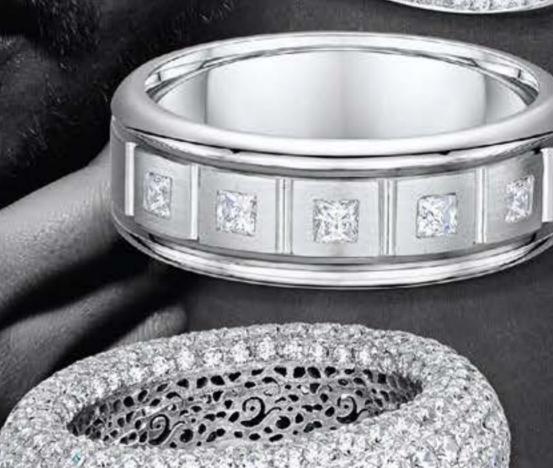

DORA®

INTERNATIONAL

www.dorarings.com